## SAP ABAP table FINB ASH TABFIELDS {Field Check Info Structure}

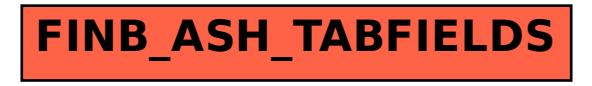